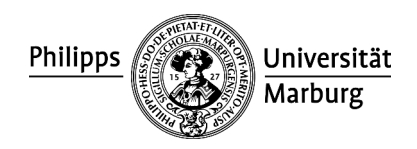

## **Antrag auf Wechsel des Schwerpunktbereiches im Studiengang Rechtswissenschaften (Erste Juristische Prüfung) gemäß der Schwerpunktbereichsprüfungsordnung vom 15.05.2019.**

An den Prüfungsausschuss des Fachbereichs Rechtswissenschaften Eingang der Philipps-Universität Marburg **Anmeldung bitte ausfüllen und in zweifacher Ausfertigung im Prüfungsamt abgeben, oder als Scan per Mail über den students-account.**

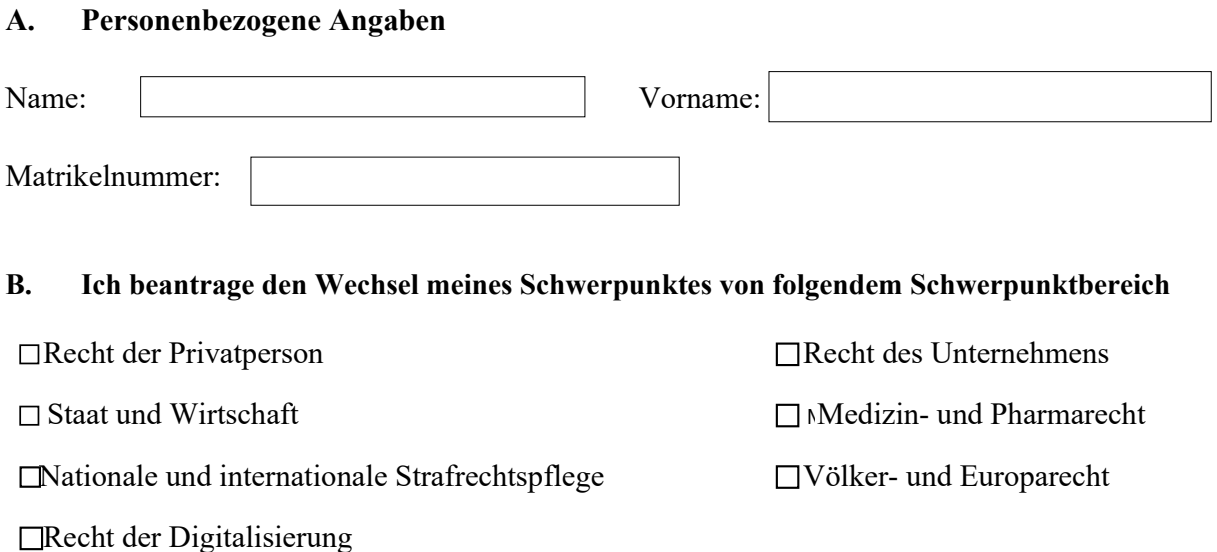

## **Zu folgendem Schwerpunktbereich**

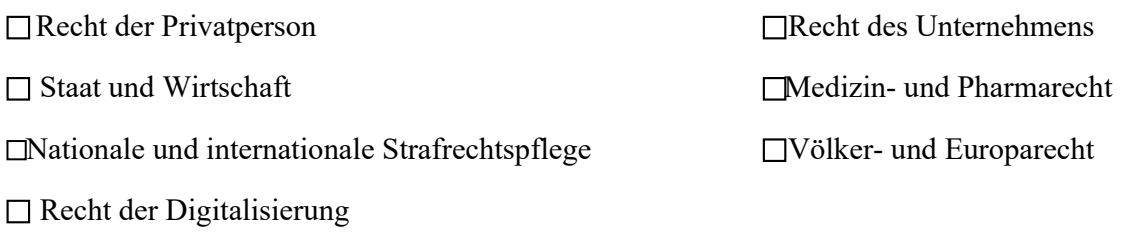

Gemäß § 9 Abs. 3 SPBO.

 $\overline{a}$ 

- **Mir ist bekannt, dass ich, sofern ich noch keine Klausur absolviert habe, noch bis zu drei Klausuren absolvieren kann.**
- **Mir ist bekannt, dass eine von mir absolvierte Klausur, wenn sie auch dem o. g. neuen Schwerpunkt zugeordnet ist, gemäß § 9 Abs. 3 S. 2 für diesen angerechnet wird, und ich nach dem Wechsel noch zwei weitere Klausuren absolvieren kann.**
- **Mir ist bekannt, dass ich, sofern ich eine nicht anrechnungsfähige Klausur absolviert habe, nur noch zwei weitere Klausuren absolvieren kann.**

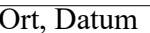

Ort, Datum Unterschrift